## How To Make A Terraria Server Without Hamachi Mac >>>CLICK HERE<<<

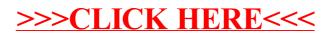